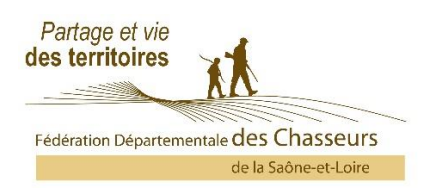

## **Mode opératoire pour participer à une consultation publique**

 $\rightarrow$  Cliquer sur le lien de la consultation publique en question

Nous vous proposons d'utiliser la connexion via « Démarches-simplifiées ».

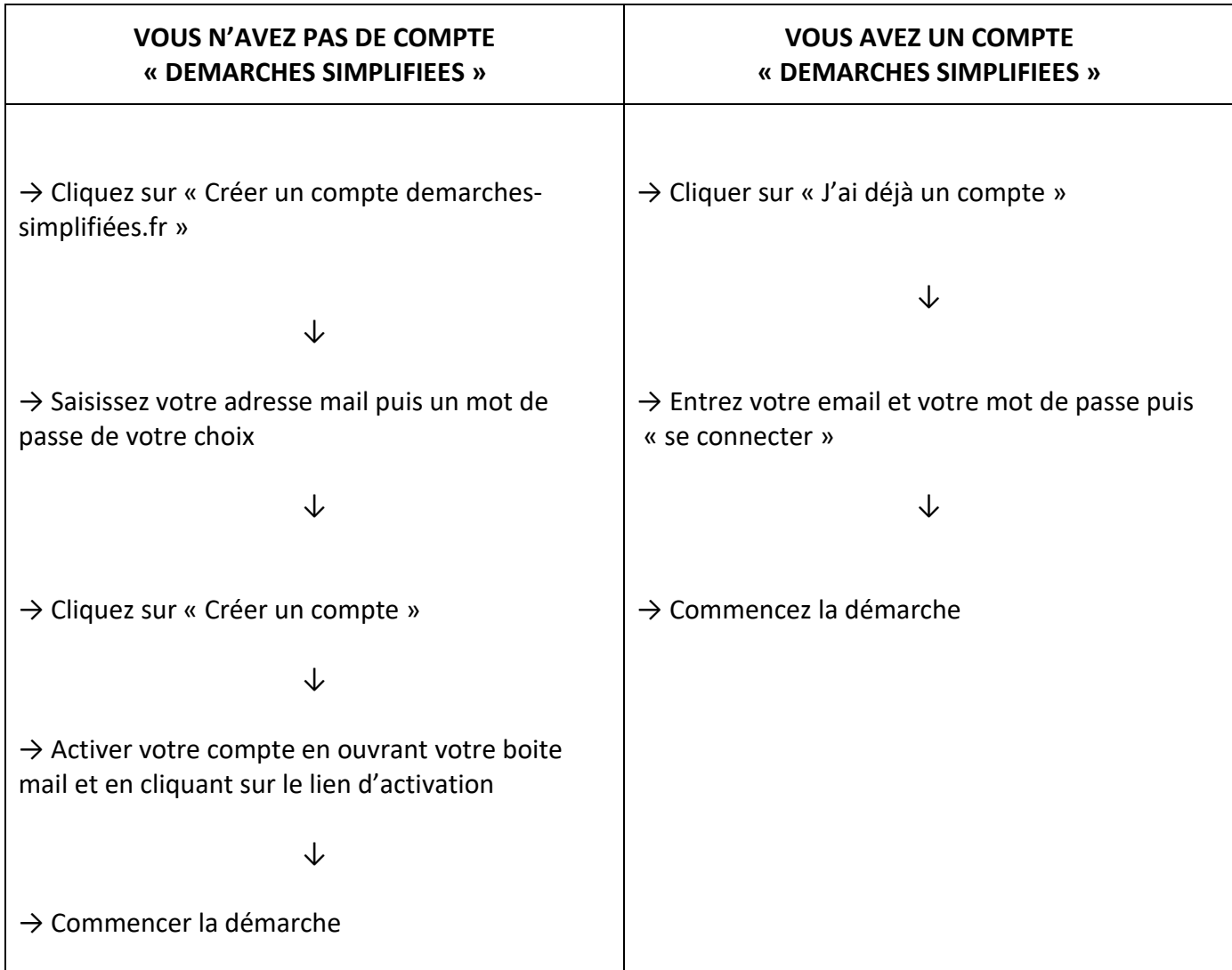

**N'oubliez pas d'argumenter vos avis. Merci pour votre démarche**